#### **Web Security – Part 3: SQL Injection**

**Haipeng Dai**

haipengdai@nju.edu.cn 313 CS Building Department of Computer Science and Technology Nanjing University

### SQL Injection and XSS are top 2 attacks

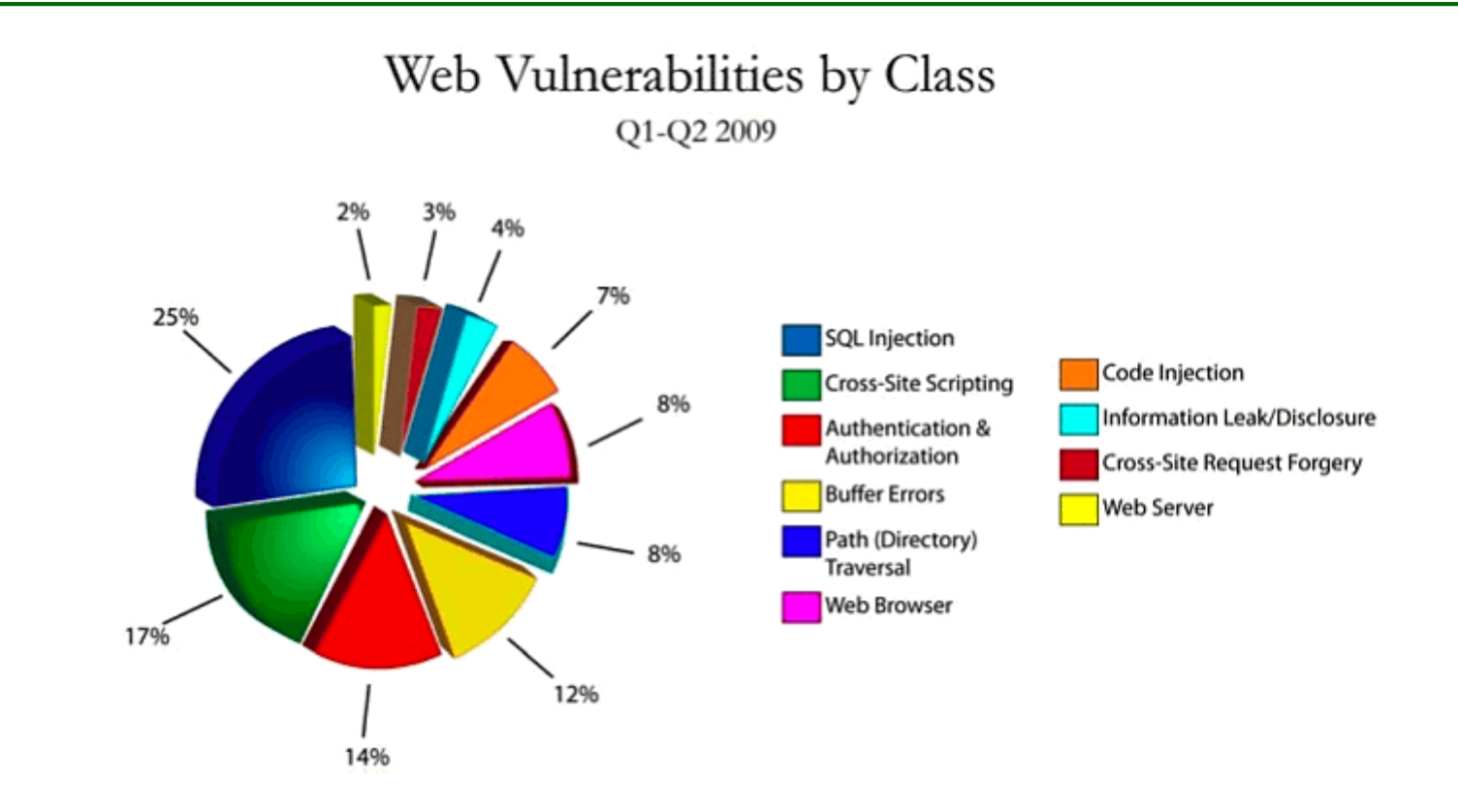

Source: http://media.smashingmagazine.com/cdn\_smash/wpcontent/uploads/2010/01/4239939571\_b7d3cddc83\_o.gif

# Normal SQL Queries on Web

Most web applications involve database queries.

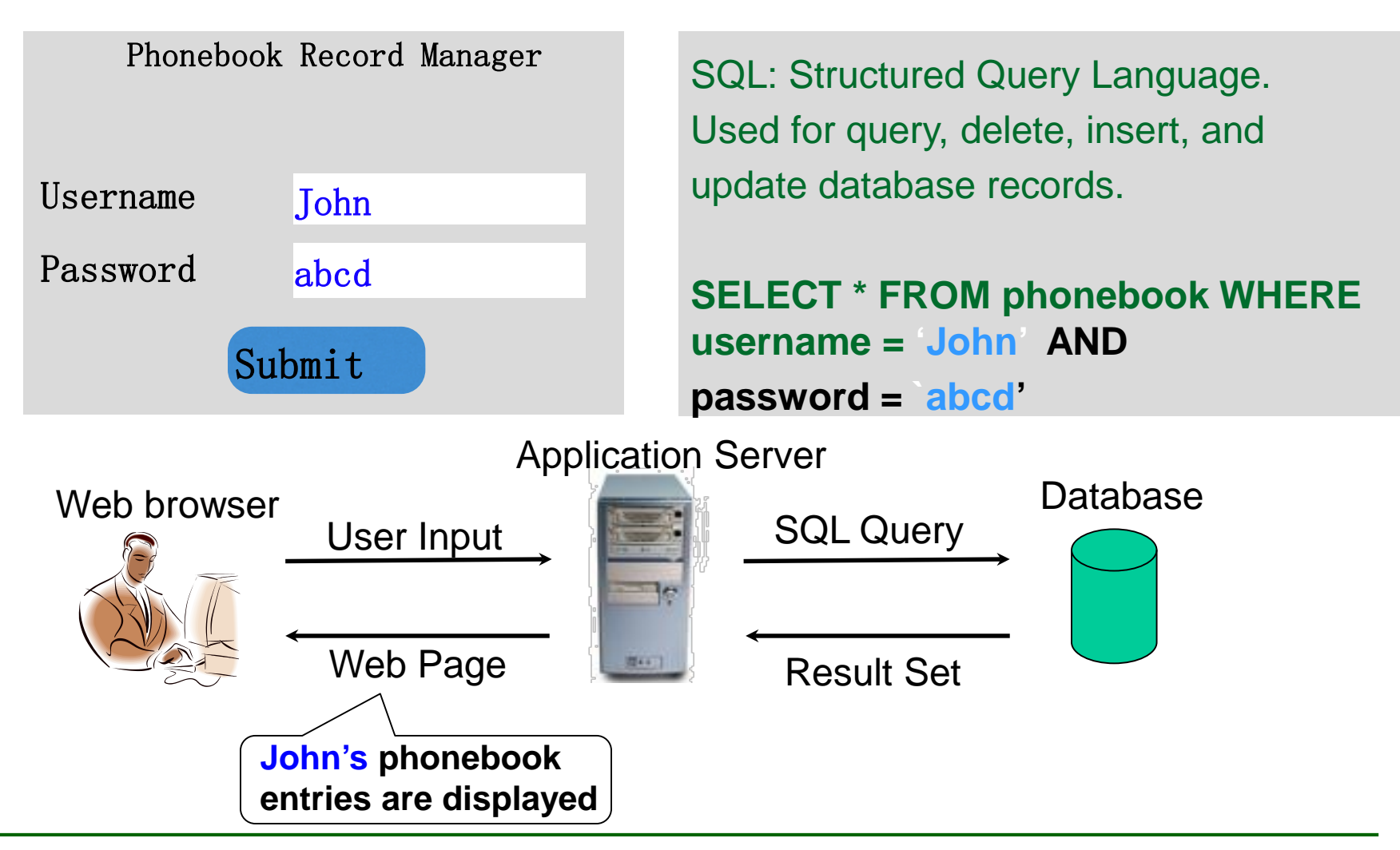

# SQL Injection

Malicious query input:

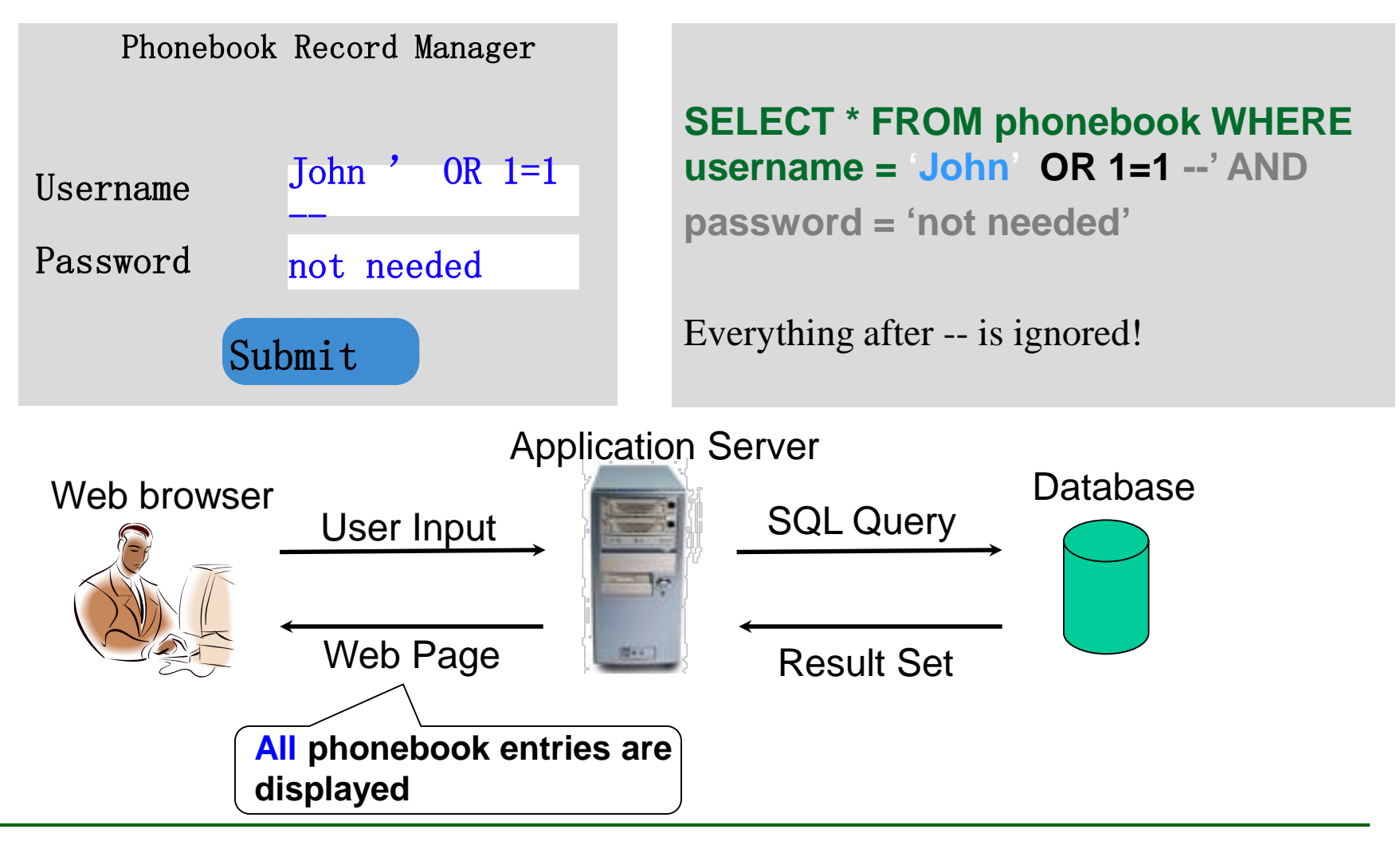

## Exploits of a mum

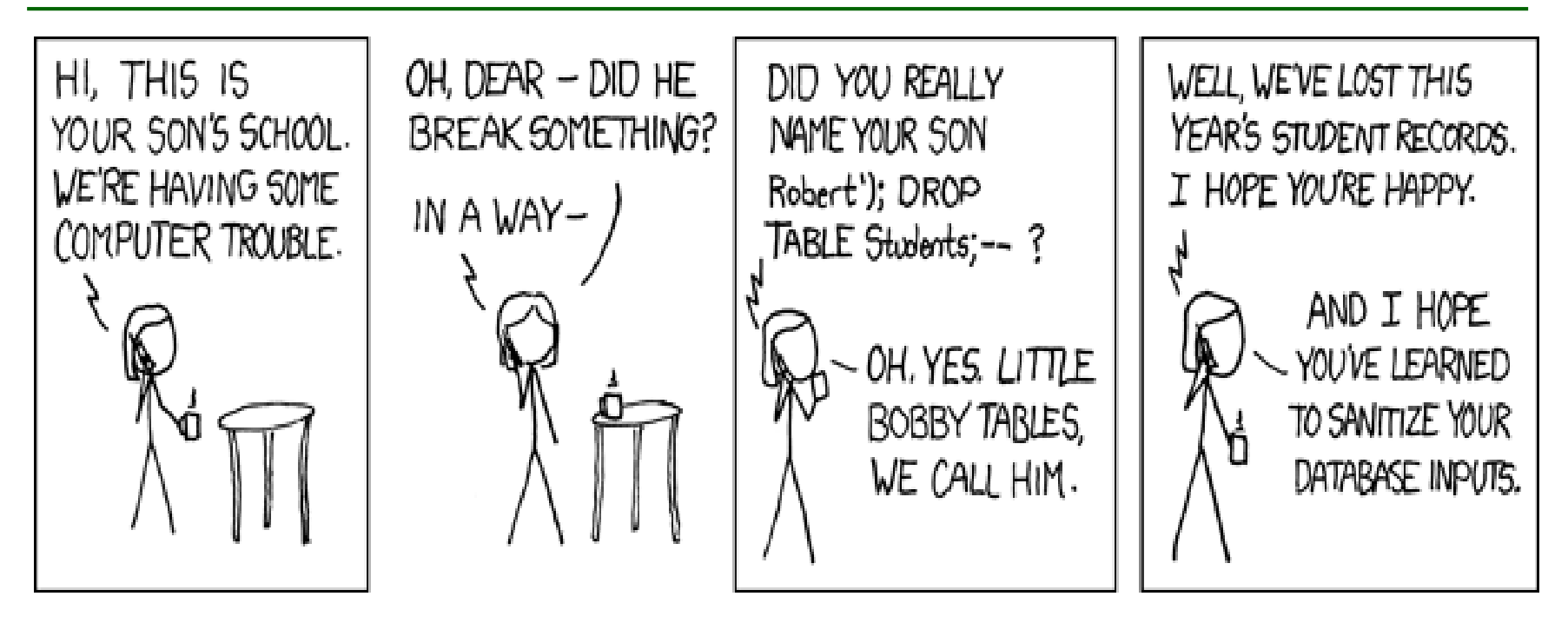

Source: http://imgs.xkcd.com/comics/exploits\_of\_a\_mom.png

### Another SQL Injection Example (1/2)

#### **Member Login**

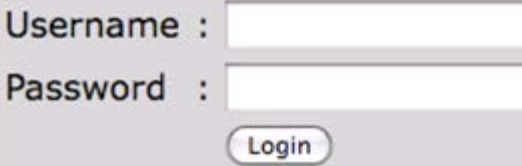

<?

- $\Box$  function connect to db() {...}
- $\Box$  function display form()  $\overline{\{ \ldots \}}$
- function grant access()  $\sqrt{...}$
- $\Box$  function deny access()  $\lceil \cdots \rceil$

connect to db();

```
if (1 \text{isset} (\$ \text{ POST}['submit']) ) {
    display form();
Y
else{
    // Get Form Data
    $user = stripslashes($ POST["username"]);
    $pass = stripslashes($ POST["password"]);
    // Run Query
    $query = "SELECT * FROM `login` WHERE `user'='$user' AND `pass'='$pass'";
    echo $query . "<br><br>";
    $SQL = mysql query(Squery);// If user / pass combo found, grant access
    if(mysql num rows($SQL) > 0)
    grant access();
    // Otherwise deny access
    else
    deny access();
```
 $2 >$ 

-1

### Another SQL Injection Example (2/2)

SQL injection for querying data: SELECT \* FROM `login` WHERE `user`='<u>' OR 'a'='a' AND `pass`='' OR 'a'='a</u>'

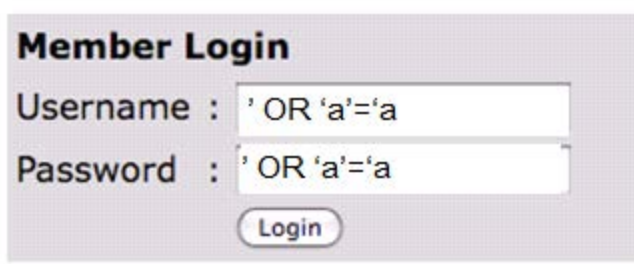

SQL injection for deleting data:

SELECT \* FROM `login`

WHERE `user`='<u>'; DROP TABLE `login`; --</u>' AND `pass`=''

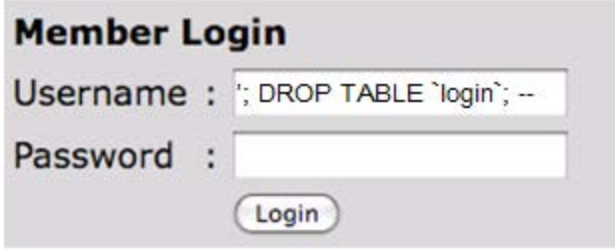

### All Queries are Possible in SQL Injection

```
Insert record:
         SELECT * FROM `login` 
         WHERE `user`=\prime';
         INSERT INTO `login` ('user','pass') VALUES ('haxor','whatever');
         \rightarrow AND `pass`="
```

```
Update record:
        SELECT * FROM `login` 
         WHERE `user`=\cdot';
         UPDATE `login` SET `pass`='pass123' WHERE `user`='timbo317';
        \rightarrow AND `pass`="
```
# SQL Injection

- **Insertion of SQL statements into application inputs to corrupt,** exploit, or otherwise damage an application database.
- Most commonly done directly through web forms, but can be directed through URL hacking, request hacking using debugging tools, or using bots that emulate browsers and manipulate web requests.

# SQL Injection in Real-life (1/2)

- On October 31, 2004, After being linked from Slashdot, the Dremel site was changed to a Goatse pumpkin
- On October 26, 2005, Unknown Heise readers replaced a page by the German TV station ARD which advertised a pro-RIAA sitcom with Goatse using SQL injection
- On January 13, 2006, Russian hackers broke into a Rhode Island government web site and allegedly stole credit card data from individuals who have done business online with state agencies.
- On November 01, 2005, A high school student used SQL injection to break into the site of a Taiwanese information security mazagine from the Tech Target group and steal customer's information.

# SQL Injection in Real-life (2/2)

- On March 29, 2006, Susam Pal discovered an SQL injection flaw in www.incredibleindia.org, an official Indian government tourism site.
- On January 1, 2007, Dr.Jr7 SQL injected Nokia's website in a rather tame and civil way, but then Digg users proceeded to change it to Goatse and bukkake
- On March 2, 2007, Sebastian Bauer discovered an SQL injection flaw in knorr.de login page.
- On June 29, 2007, Hacker Defaces Microsoft U.K. Web Page using SQL injection.
- On August 12, 2007, The United Nations web site was defaced using SQL injection.

# SQL Injection Prevention

- **Design Principles:** 
	- ─ Avoiding application structures that leave apps vulnerable
- **Coding Practices:** 
	- ─ Preventing bad SQL fragments from being executed
	- ─ Blocking bad input/input sanitation
- Database Practices:
	- ─ Making the database less vulnerable to any type of attack
- Infrastructure Support:
	- ─ Preventing attacks on any application

### Design Principle-No Anonymous User Input Data

- Force users to create an account, which is verified with an email.
- Use Captcha or similar graphics to text entry to prevent automated/bot data entry into systems.
- Log all data entry by web request who, what, where, when and from which IP.

# Design Principle - Authentication

- Eliminate all database based usernames and passwords stores.
	- ─ A login page is the entry point into an application and must allow anonymous data entry.
	- ─ SQL injection is frequently used to bypass security.
- Many inexpensive and free alternatives exist for authentication stores
	- ─ OpenLDAP is easy, free, and access is through LDAP calls and not SQL.

#### *Caution: Do not mix internal and external users in the same LDAP store if possible.*

Design Principle- Avoid free text where possible and

never accept HTML tags

- Constraining inputs to drop downs and formatted text boxes simplifies validations necessary to trap SQL injection attempts
- HTML tags are a very common malware vector.
	- Better to break up input into multiple text fields.
	- ─ Use formatting options through drop downs, check boxes and other fixed input fields.

### Coding Practice – Strong type checking before interacting with the database

- On the server, a request processor must perform strong type checking:
	- Ensure numbers are numbers, dates are dates, values from form elements are correct such as indexes from drop downs, etc.
	- Limit the range of values accepted if possible.
	- Use the parsing functions that come natively with many programming languages if available such as in Java or .NET
	- It is very important in weakly typed languages such as PHP to force type checking.

#### Coding Practice – Enforce input lengths and formats

- Limit the size of all strings on both the client and the server.
	- ─ Reject any request where any value exceeds a maximum expected length.
	- ─ Sometimes this causes bad usability. For example, an address box cannot hold a long address.

*Caution: Rules must be implemented on the client and on the server because rules implemented on the client may be bypassed.*

### Coding Practice – Sanitize all user input before any other processing

- The safest and most secure practice is to iterate through a web request and filter all unexpected characters.
	- If all special characters are removed, function calls, URI encoding, and other common ways of adding SQL predicates or embedded HTML tags are simply blocked.
- Reject requests with anomalies and log the activity for analysis.

#### Coding Practice – Mask all errors from the user with user friendly output

- Never display sql errors or other raw system errors back to the user.
	- Can provide additional attack vectors for hackers.
- Whenever an exception occurs, display a generic message, and log the actual error and user input.
- Whenever a request fails validation or sanitation checks, use a generic response, terminate the user's session, and log the error in detail.

*Caution: NEVER echo user input back to the user without sanitizing the request. This is the most common form of cross site scripting.*

## Coding Practice – Use Detailed Logs

- Detailed logging is useful!
	- ─ It introduces additional storage and process overhead, but it is invaluable in debugging and in identifying security weaknesses.
- Unexpected conditions, rejected requests, and similar errors are usually the first sign your web application is under attack.

# Coding Practices – Use frameworks

- Every popular web development platform has validation frameworks.
- Leverage existing frameworks to implement validations:
	- Zend for PHP
	- Several frameworks for Java
- Frameworks can centralize many security related tasks.

### Database Practice – Use two accounts

- Create Two accounts:
	- Database Owner
		- Has rights over all the objects in a database or schema.
		- Equivalent to DBA level access for a database/schema.
		- Used to build out and maintain an application database.
		- Never used by web applications.
	- Application Account/Database proxy account
		- Has minimal rights needed for application:
			- All rights to each object are explicitly declared.
			- Owns no objects directly.
			- No access to metadata in db platform.
			- Restricted login locations if possible.

# Database Practices – Strong Typing

- Columns must be strongly typed:
	- Numbers as Numbers.
	- Characters limited to the exact maximum required.
	- Dates stored as dates
- If performance is acceptable use check constraints or triggers:
	- Force format masks and character ranges such as 0-9 for SSN, etc.

#### Database Practices – Stored Procedures and views

- Views:
	- Only expose those columns needed by the application.
	- Allow for more granular column by column permissions.
- Stored Procedures:
	- Application account get execution rights only.
		- All tables and views are invisible.
	- Can reduce number of database interactions.
	- Simplifies transaction management.
	- Not appropriate for all application environments/tools.

#### Database Practices – Configure database error reporting

- Default error reporting often gives away information that is valuable for attackers (table name, field name, etc.)
- Configure so that this information is never exposed to a user

#### Infrastructure Practice – Deploy an IDS specifically checking for SQL Injection

- Several IDS systems exist to specifically monitor web traffic for SQL Injection
	- ─ Each request is examined for SQL injection signatures.
	- ─ Bad requests are filtered and logged.
- Protects all applications against most common errors.
- Excellent first step until all web applications can be reviewed for vulnerabilities.

#### *Caution: Signatures will always eventually be defeated.*

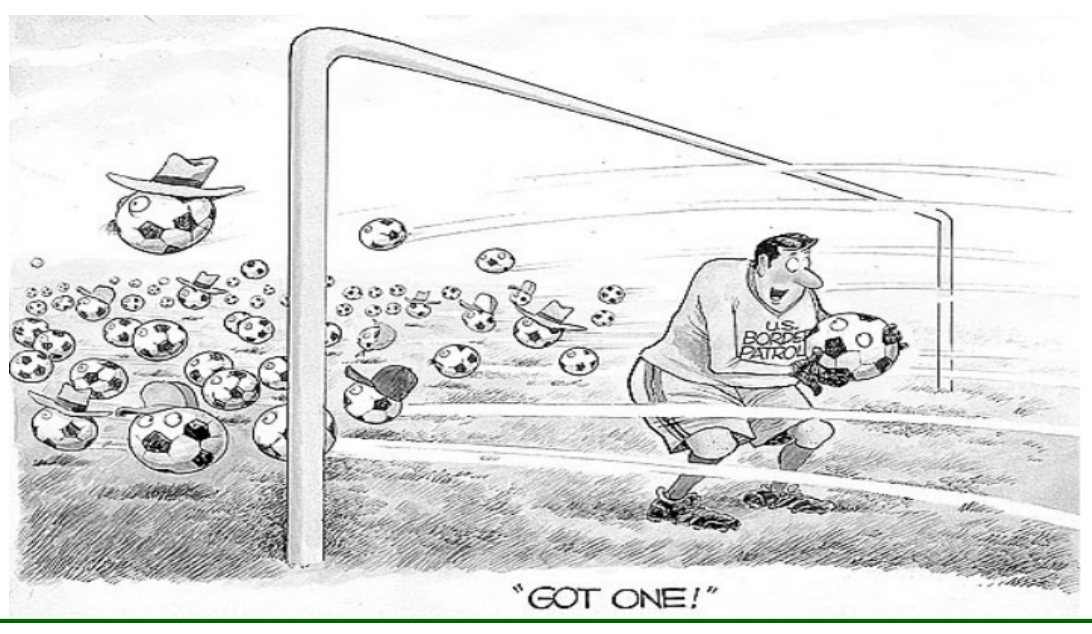

#### Infrastructure Practice – Do automated log scanning

- Use a central logging tool looking for SQL Injection behavior:
	- ─ SQL Errors
	- ─ Queries against metadata from web apps
- Use manual scanning tools such as grep, awk, and log parsers to look for unauthorized queries/sql requests

Infrastructure Practice – Use security scanning tools

- The best security measure is one that catches problems before they are revealed.
- Applications should be automatically scanned for vulnerabilities.
- Reveals vulnerabilities above and beyond simple penetration testing.
- Many excellent products:
	- ─ Rational APPSCAN from IBM (was Watchfire)
	- ─ Acunetix

### Infrastructure Practice – Example

#### **SECURESPHERE\* NETWORK ARCHITECTURE**

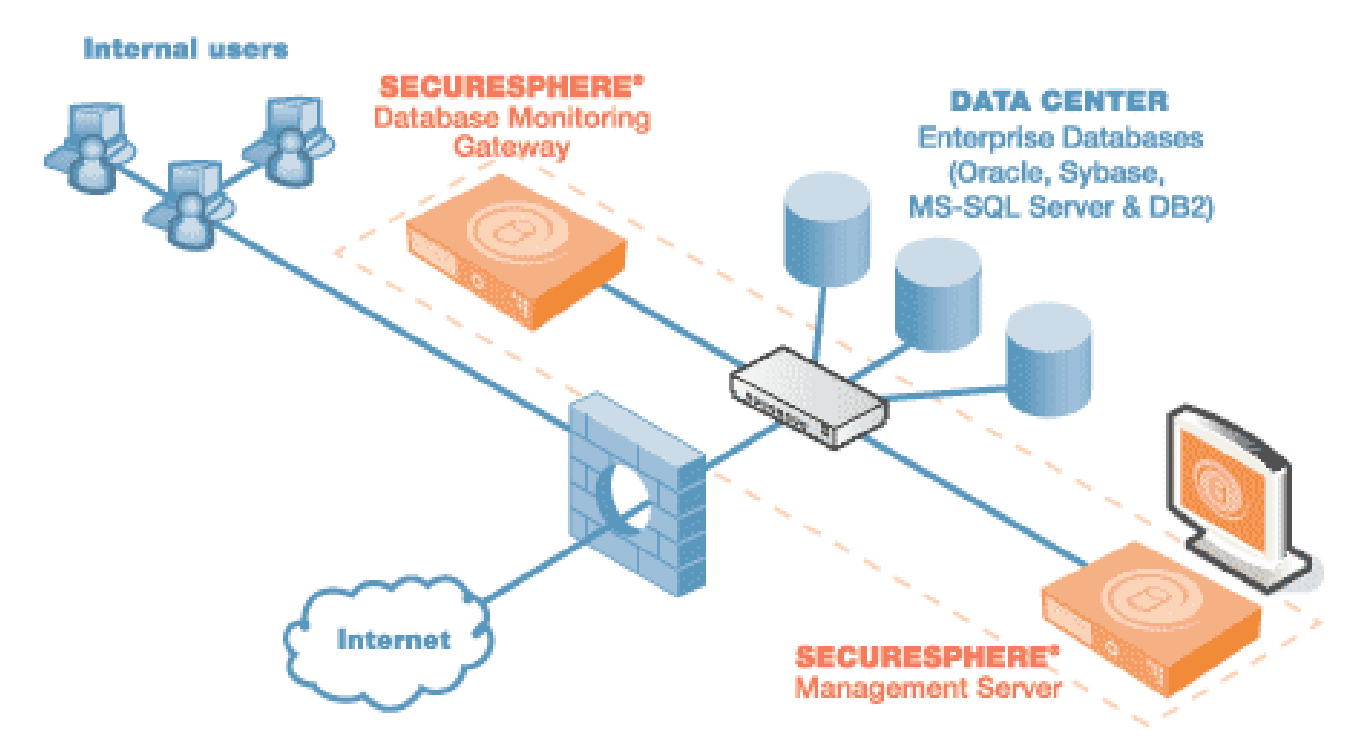

<http://www.imperva.com/products/securesphere/>

#### **Performance Metric**

**SecureSphere** Throughput up to 2 Gbps .

SQL Requests/sec up to 200,000

# Other Injections

- http://victim.com/copy.php?name=username
- copy.php file includes

system("cp temp.dat \$name.dat")

User calls

http://victim.com/copy.php?name="a; rm \*"

copy.php executes

system("cp temp.dat a.dat; rm \*");

#### **Web Security – Part 4: Cross-Site Request Forgery**

**Alex X. Liu & Haipeng Dai**

haipengdai@nju.edu.cn 313 CS Building Department of Computer Science and Technology Nanjing University

# Cross-Site Request Forgery (XSRF)

- 1. You log in https://www.bank.com. Do some bank stuff. But you have not logged off yet.
- 2. You open another page www.attacker.com. This page has an evil form:

```
<form method="POST" name="evilform" target="hiddenframe" 
 action="https://www.bank.com/update_profile">
  <input type="hidden" id="password" value="evilhax0r">
</form>
<iframe name="hiddenframe" style="display: none"> </iframe> 
<script>document.evilform.submit();</script>
```
- 3. Your browser executes this form. The result is that the evilform is submitted with a password-change request to bank.com's "good" form: www.bank.com/update\_profile with a  $\langle$ input type="password" id="password"> field.
- You noticed nothing because nothing is displayed.

# Cross-Site Request Forgery (XSRF)

- **Remember that the cookie of a site is sent to the site each time the** browser accesses the site.
- Also remember that the cookie is used as an authentication token.
- Attacker: what if I force your browser to make my request to the secure site with your cookie?
- Forces user to send unauthorized requests by interacting with a malicious website.
- Can force someone to transfer money, change status on social networking site, buy stock, or any other action on a vulnerable website an attacker would like to exploit.
- XSRF impacts: Malicious site can't read bank info, but can request bank to do things benefit attackers – such as transfer money to them!

### Normal Interaction

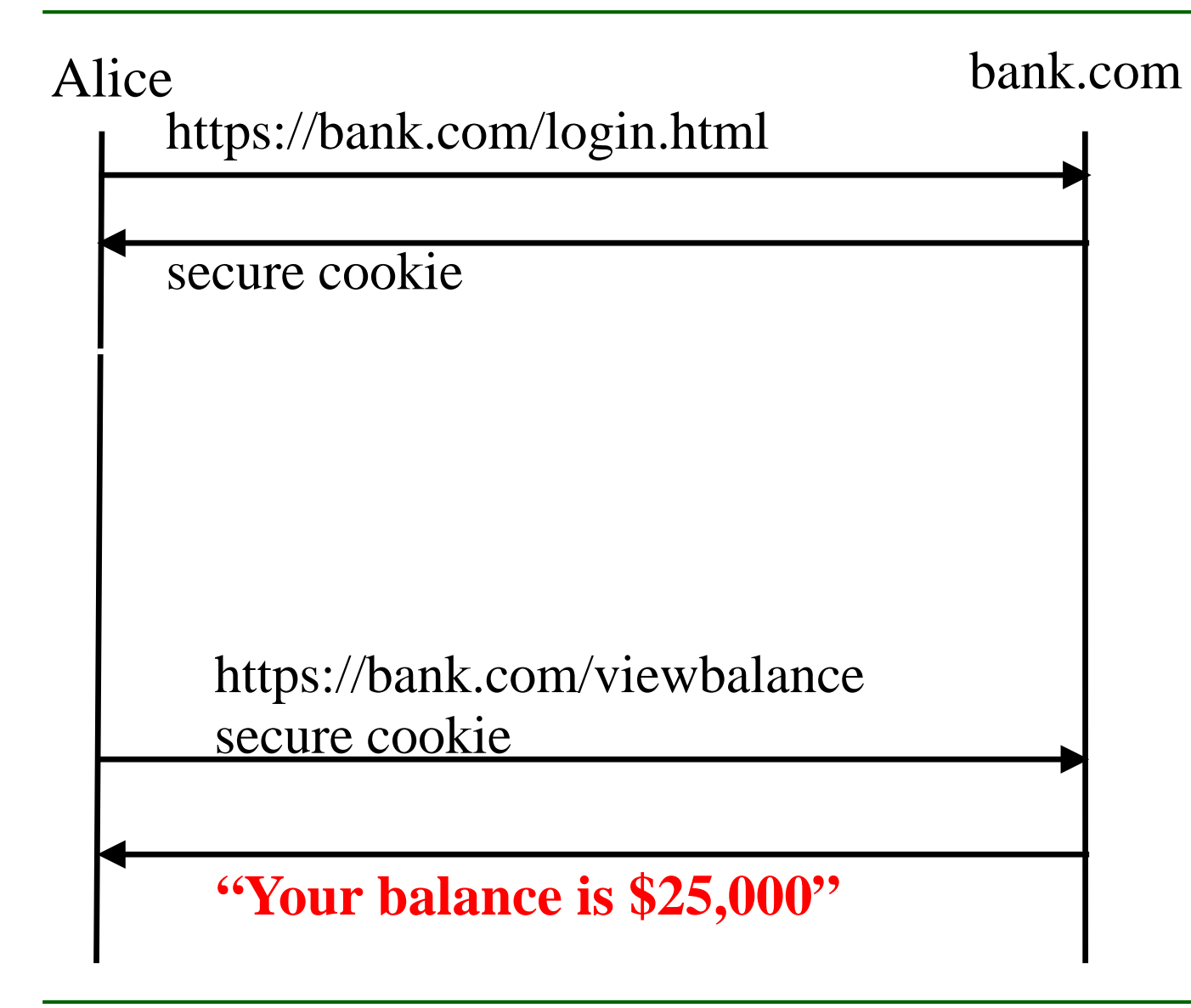

### XSRF Attack

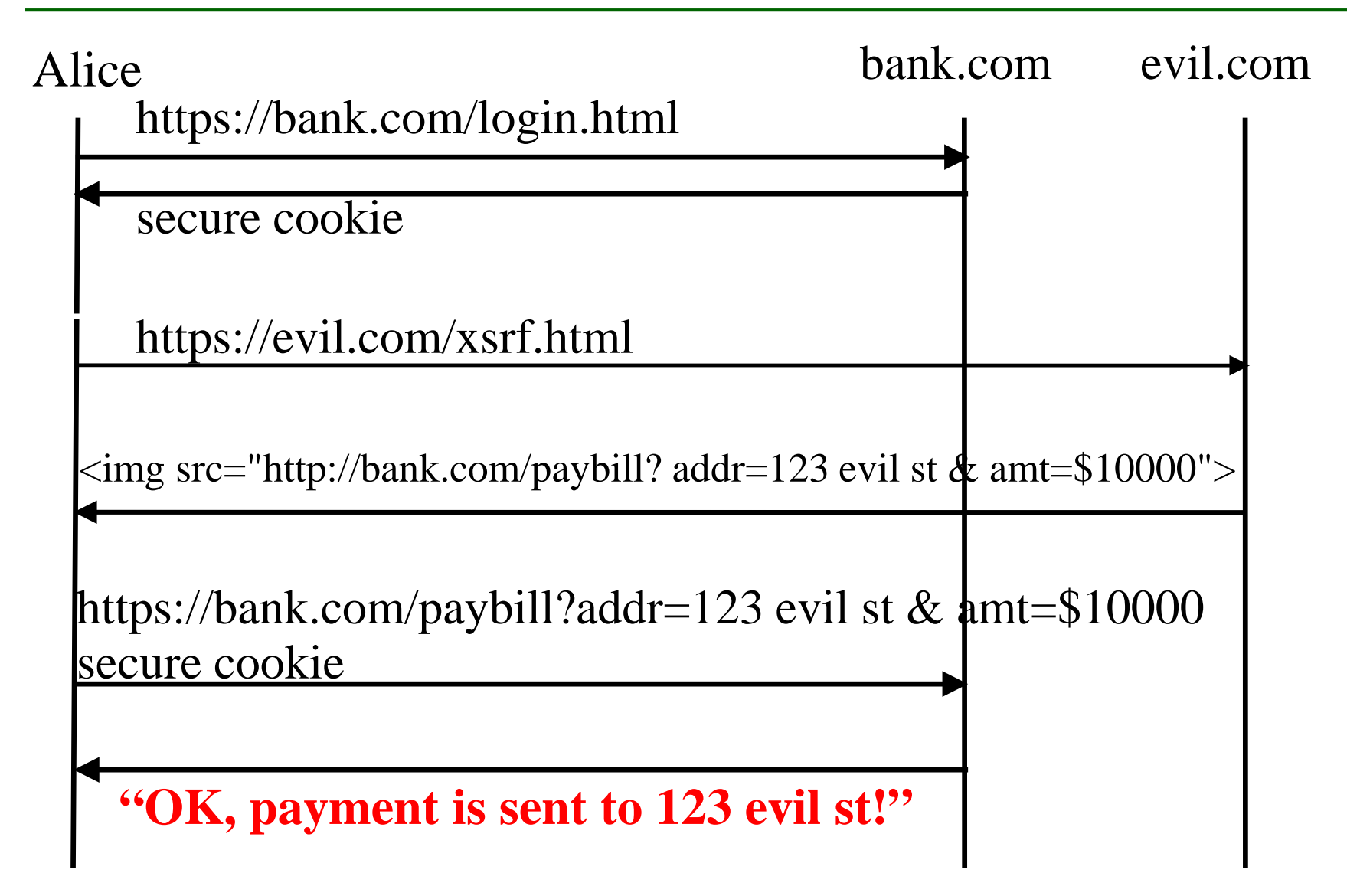

## XSRF (aka CSRF): Basic Idea

#### Server victim

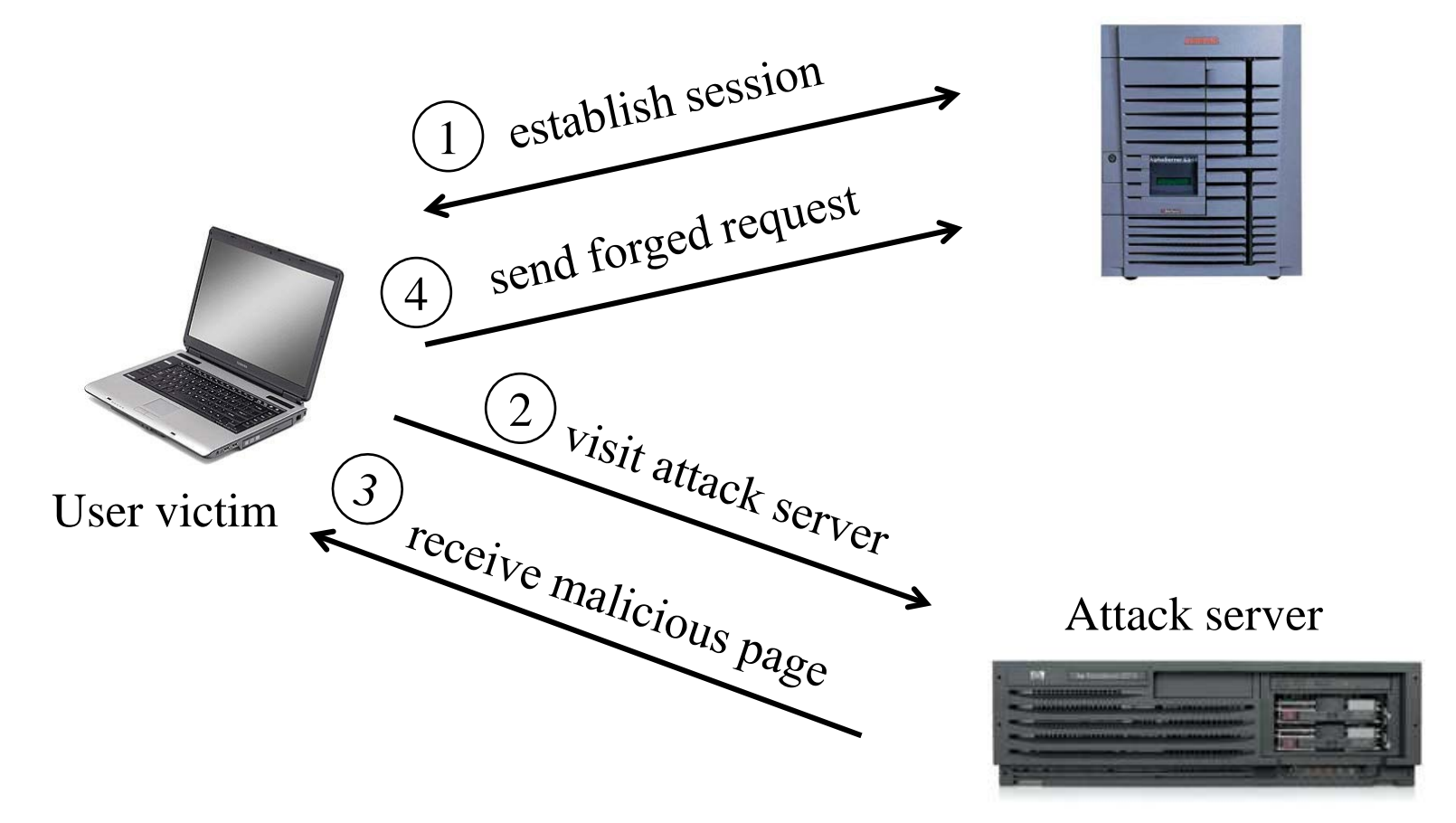

Q: how long do you stay logged on to Gmail?

### Cookie Authentication is NOT Enough!

- Users logs into bank.com, forgets to sign off
	- ─ Session cookie remains in browser state
- User then visits a malicious website containing

<form name=BillPayForm action=http://bank.com/BillPay.php> <input name=recipient value=badguy> … <script> document.BillPayForm.submit(); </script>

- Browser sends cookie, payment request fulfilled!
- Lesson: cookie authentication is not sufficient when side effects can happen

### XSRF vs. XSS

- Cross-site scripting
	- ─ User trusts a badly implemented website
	- ─ Attacker injects a script into the trusted website
	- ─ User's browser executes attacker's script
- Cross-site request forgery
	- ─ A badly implemented website trusts the user
	- ─ Attacker tricks user's browser into issuing requests
	- ─ Website executes attacker's requests

## XSRF in Real Life

- Hi5.com—Yahoo's Social Networking Website
	- ─ Change Profile Skin
	- ─ Change Status
	- ─ Add Applications
- Sharebuilder.com—ING's Online Stock Brokerage
	- ─ Buy/Sell shares of stock
	- ─ Requires 2 requests for attack

## CSRF Defenses

Secret Validation Token

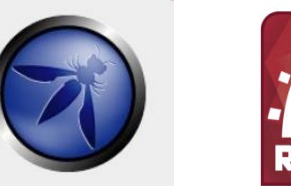

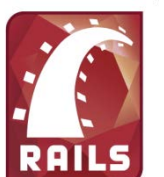

 $\langle$ input type=hidden value=23a3af01b>

Referrer Validation

**facebook** 

Referrer: http://www.facebook.com/home.php

Custom HTTP Header

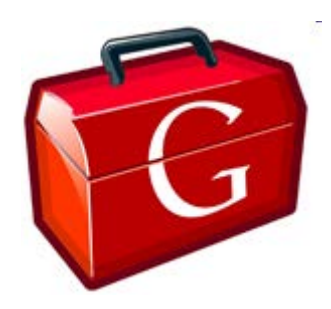

X-Requested-By: XMLHttpRequest

### Secret Validation Token vs. Web Attacker

■ Hash of User ID

 $\leq$ input type=hidden value=23a3af01b>

- Session-Dependent Nonce (CSRFx, CSRFGuard)
	- ─ Requires managing a state table
- **HMAC of Session ID**

─ Attacker can forge

─ **No extra state required**

## Referrer Validation

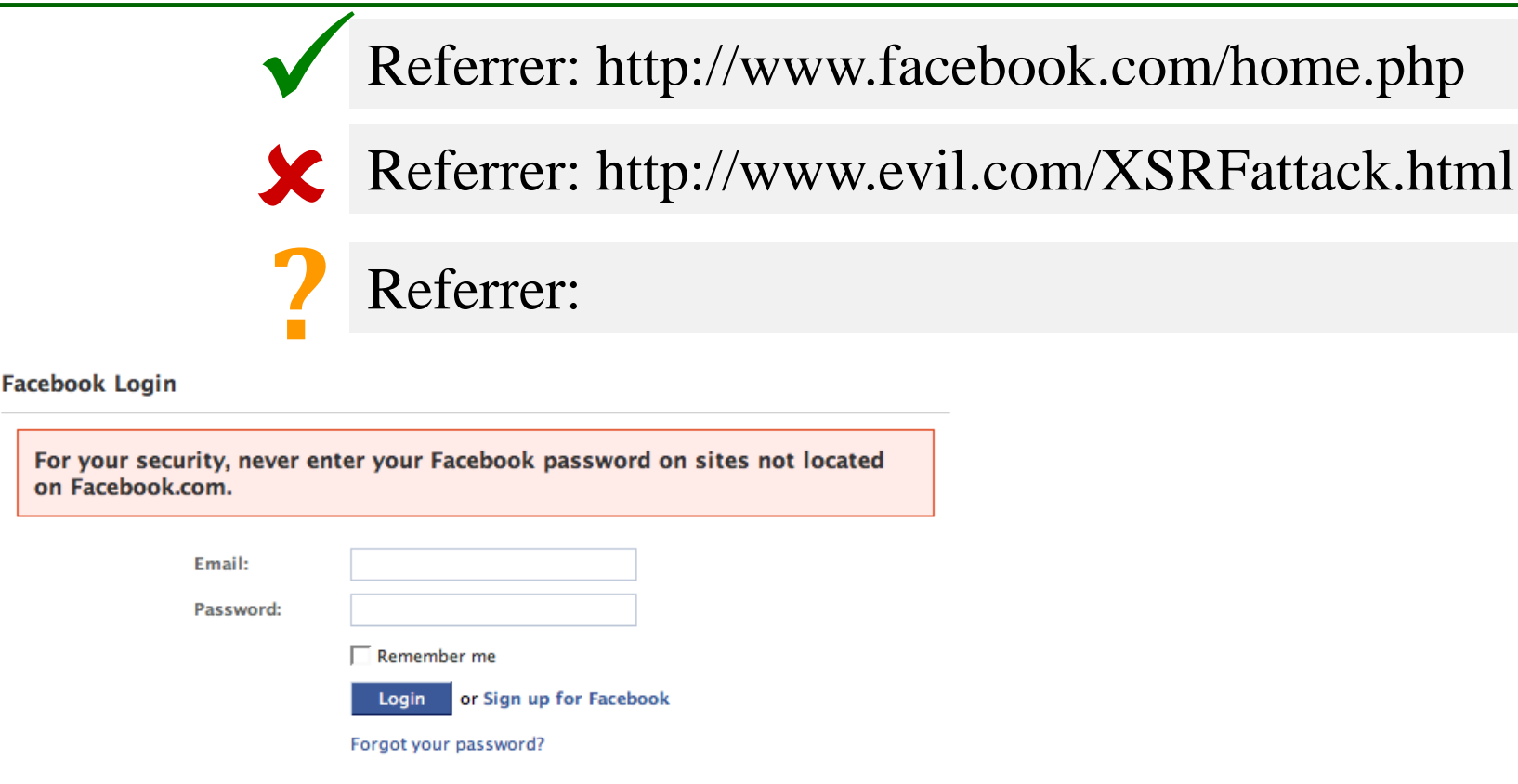

■ Lenient Referrer checking – header is optional

For your on Facebo

**Strict Referrer checking – header is required** 

Referrer:

 $\checkmark$ 

 $\overline{\textbf{x}}$ 

Referrer:

# Why use Lenient Referer Checking?

■ Referer may leak privacy-sensitive information

http://intranet.corp.apple.com/projects/iphone/competitors.html

- Common sources of blocking:
	- ─ Network stripping by the organization
	- ─ Network stripping by local machine
	- ─ Stripped by browser for HTTPS -> HTTP transitions
	- ─ User preference in browser
	- ─ Buggy user agents
- Site cannot afford to block these users

#### **Lenient Referrer Checking is not secure! Don't use it!**

# Standford Proposal: Origin Header

- Privacy
	- ─ Identifies only principal that initiated the request (not path or query)
	- ─ Sent only for POST requests; following hyperlink reveals nothing

Origin: http://www.evil.com

- **Usability** 
	- ─ Authorize subdomains and affiliate sites with simple firewall rule

SecRule REQUEST\_HEADERS:Host !^www\.example\.com(:\d+)?\$ deny,status:403 SecRule REQUEST\_METHOD ^POST\$ chain,deny,status:403 SecRule REQUEST\_HEADERS:Origin !^(https?://www\.example\.com(:\d+)?)?\$

- ─ No need to manage secret token state
- ─ Can use redundantly with existing defenses to support legacy browsers
- **Standardization** 
	- ─ Supported by W3C XHR2 and JSONRequest
	- ─ Expected in IE8's XDomainRequest